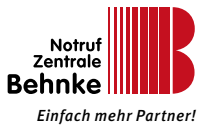

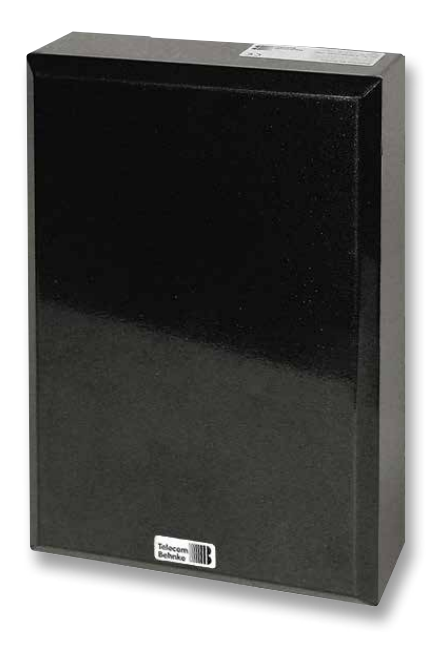

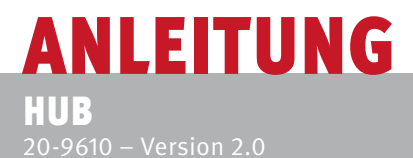

## **Anleitung Hub** wichtige Hinweise

### **Wichtige Hinweise**

Bitte beachten Sie, dass Behnke Sprechstellen und Zubehörteile ausschließlich von Elektrofachkräften unter Einhaltung der entsprechenden Sicherheitsbestimmungen installiert und gewartet werden dürfen.

Achten Sie bitte darauf, dass die Geräte vor Wartungs- oder Reparaturarbeiten vom Stromnetz (Steckernetzteil) und vom Netzwerk bzw. Telefonanschluss getrennt sind.

Weitere rechtliche Hinweise finden Sie auf Seite 10.

# KONTAKT

**El** Info-Hotline

Ausführliche Informationen zu Produkten, Projekten und unseren Dienstleistungen: **+49 (0) 68 41 / 81 77-111**

### Service-Hotline

Sie brauchen Hilfe? Wir sind 24 Stunden für Sie da, beraten Sie in allen technischen Fragen und geben Starthilfen: **+49 (0) 68 41 / 81 77-777**

- **■** Notrufzentrale Behnke GmbH Gewerbepark "An der Autobahn" Robert-Jungk-Straße 3 66459 Kirkel
- E-Mail- und Internet-Adresse info@notrufzentrale-behnke.de www.notrufzentrale-behnke.de

# INHALT

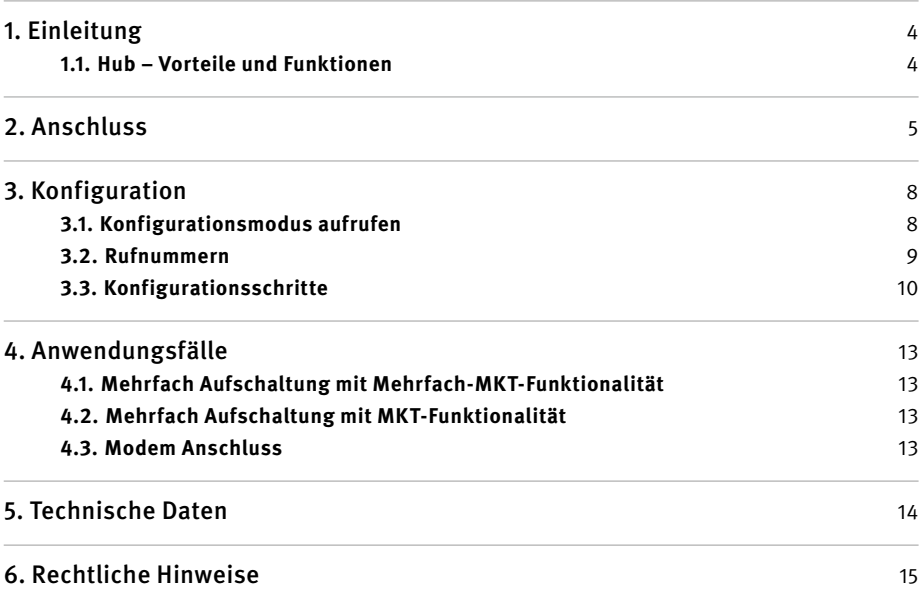

## <span id="page-3-0"></span>1. EINLEITUNG

## 1.1. Hub – Vorteile und Funktionen

Der HUB ist eine analoge Telefonanlage mit 6 Ports für analoge Endgeräte und einem Amts-Anschluss.

Die Anlage ist speziell auf Behnke Notrufkonzept für Mehrfach-Aufschaltungen zugeschnitten. Als besonderes Merkmal ist die integrierte unterbrechungsfreie Stromversorgung hervorzuheben. Diese hält bei Stromausfall das korrekte Funktionieren für mindestens eine Stunde aufrecht. Außerdem kann mittels geeigneter Konfiguration eine MKT (Maschinenraum-Kabinentelefon) – Funktionalität eingerichtet werden. Hierbei kann bei einer Mehrfach-Aufschaltung von bis zu fünf Aufzugsnotruftelefonen ein MKT eingesetzt werden, oder aber bei einer Aufschaltung von bis zu drei Notruftelefonen jeweils ein MKT fest zugeordnet werden.

Wahlweise kann ein Port als Modemport, z. B. für die Aufzugsteuerung, bereitgestellt werden. Eingehende Modem-Anrufe werden dann automatisch zu diesem Port weitergeleitet.

## **ANSCHLUSS**

# <span id="page-4-0"></span>2. ANSCHLUSS

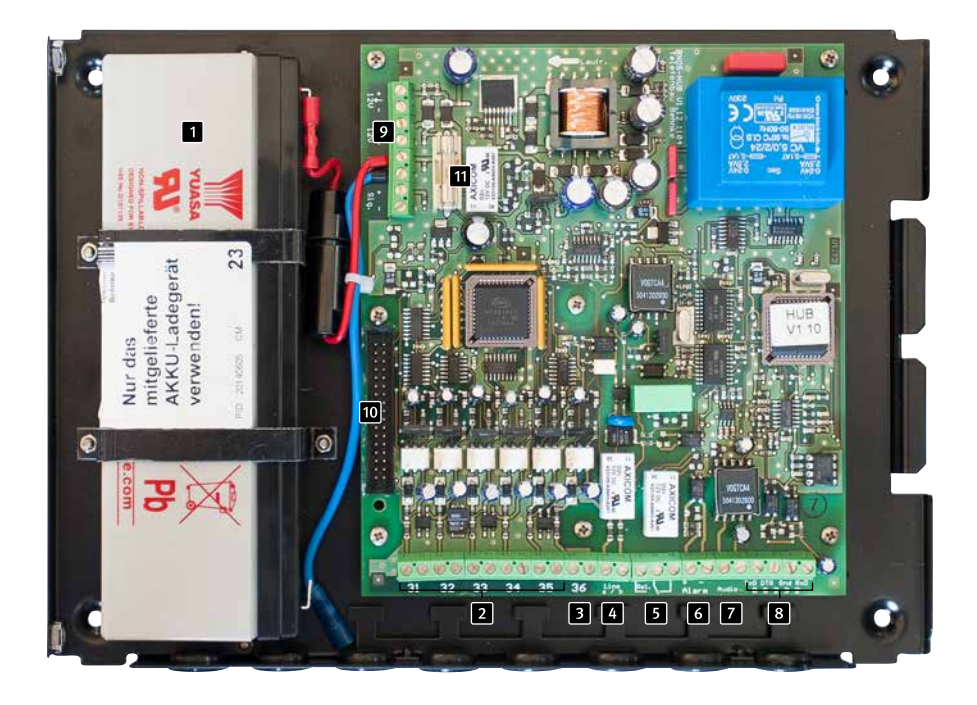

- 1 Akku 12 V / 2,1 Ah
- Anschlüsse für Notruftelefone
- Anschluss für Maschinenraum-Kabinen telefon bzw. Modem oder Notruftelefon  $(wie 2)$
- Amt-Anschluss (z. B. für Festnetz)
- Potenzialfreies Relais
- Alarm-Eingang (zur Zeit unbenutzt)
- Audio-Anschluss (zur Zeit unbenutzt)
- 8 PC-Anschluss zur Konfiguration
- **Netzteil Anschluss**
- Erweiterungsstecker
- **11** Sicherung **Hinweis: Bitte nur Sicherungen gleichen Typs (3.15 A Träge) verwenden!**

### **Anleitung Hub**

# **EINLEITUNG**

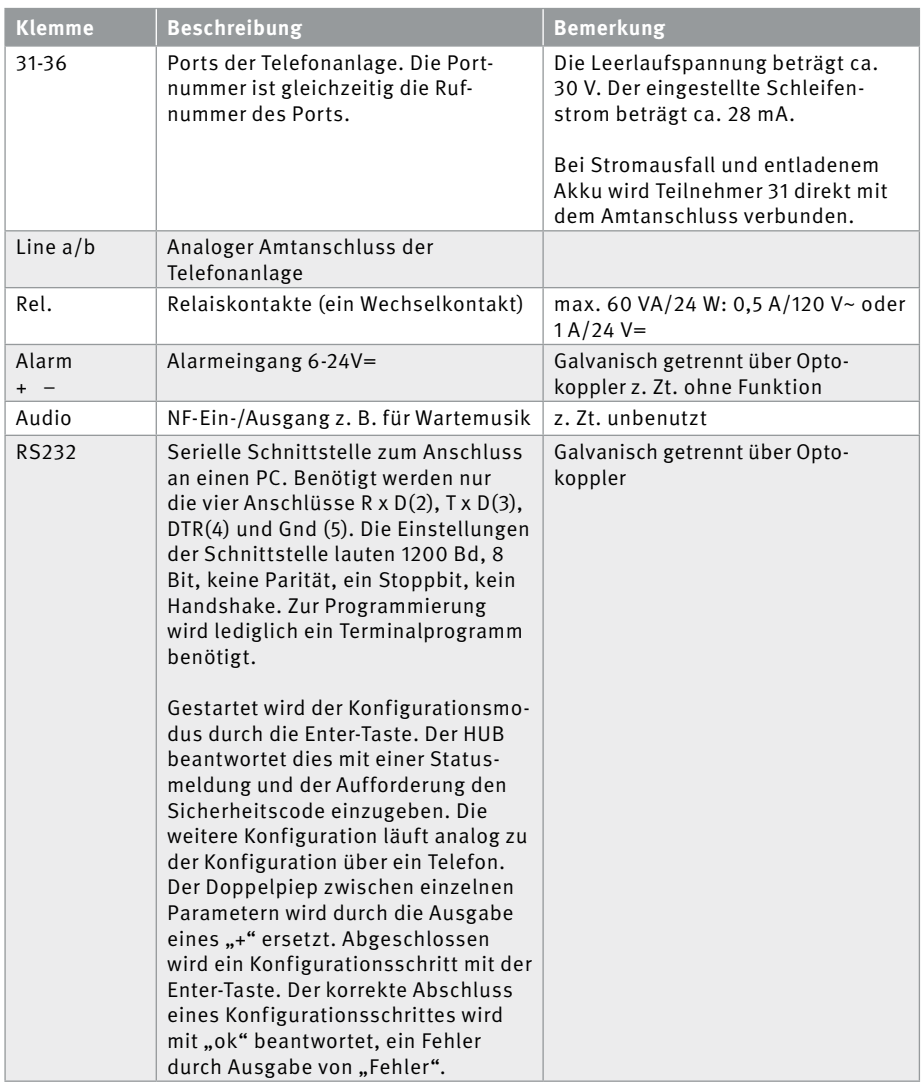

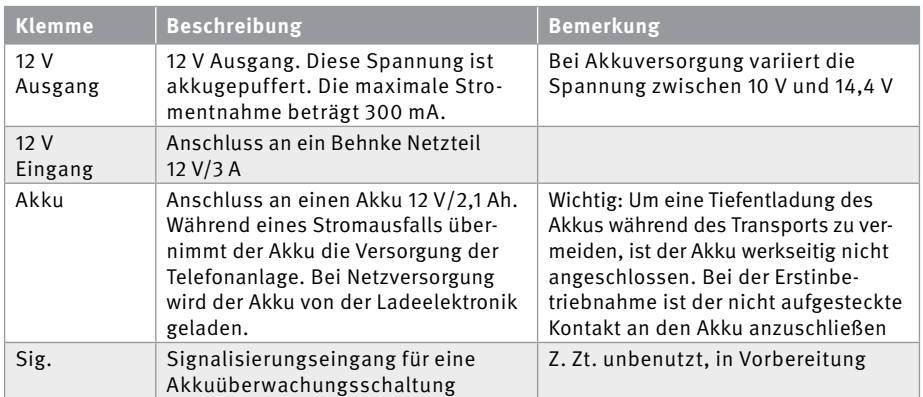

# <span id="page-7-0"></span>3. KONFIGURATION

### 3.1. Konfigurationsmodus aufrufen

Wählen Sie von einem beliebigen Apparat oder von Amt (mit aktivierter Durchwahlfähigkeit) die Rufnummer 30 an. Geben Sie dann den Sicherheitscode (Werkseinstellung 0000) ein. Die Aktivierung des Konfigurationsmodus wird durch einen Dreifachpiep angezeigt. Nach Eingabe eines korrekten Konfigurationsschrittes wird jeweils ein Doppelpiep ausgegeben. Der korrekte Abschluss eines Konfigurationsschrittes wird mit einem Dreifachpiep angezeigt. Abgeschlossen wird ein Konfigurations-schritt jeweils durch das # Symbol. Eine fehlerhafte Eingabe wird durch einen langen Ton angezeigt.

### **Bei den einprogrammierbaren Rufnummern gelten folgende Sonderzeichen**

- \*0: Wahl eines \* Symbols,
- \*1: Wahl eines # Symbols und
- \*2: Wahlpause von ca. 2 Sekunden

Sonderzeichen dürfen nicht am Beginn einer Kurzwahl/Direktwahl eingesetzt werden. Alle gespeicherten Rufnummern dürfen eine maximale Länge von 20 Zeichen aufweisen.

### <span id="page-8-0"></span>3.2. Rufnummern

Von den angeschlossenen Telefonen aus können die in der folgenden Tabelle angegebenen Rufnummern gewählt werden. In den HUB einprogrammierte Rufnummern (Notrufnummern, Direktwahlnummern, Kurzwahlziele sowie portspezifische Direktwahlnummer) können eine maximale Länge von 20 Ziffern besitzen. Das Endezeichen "#" wird dabei nicht mitgezählt. Die Zeichenfolge "\*2", für Wahlpause, zählt als zwei Ziffern.

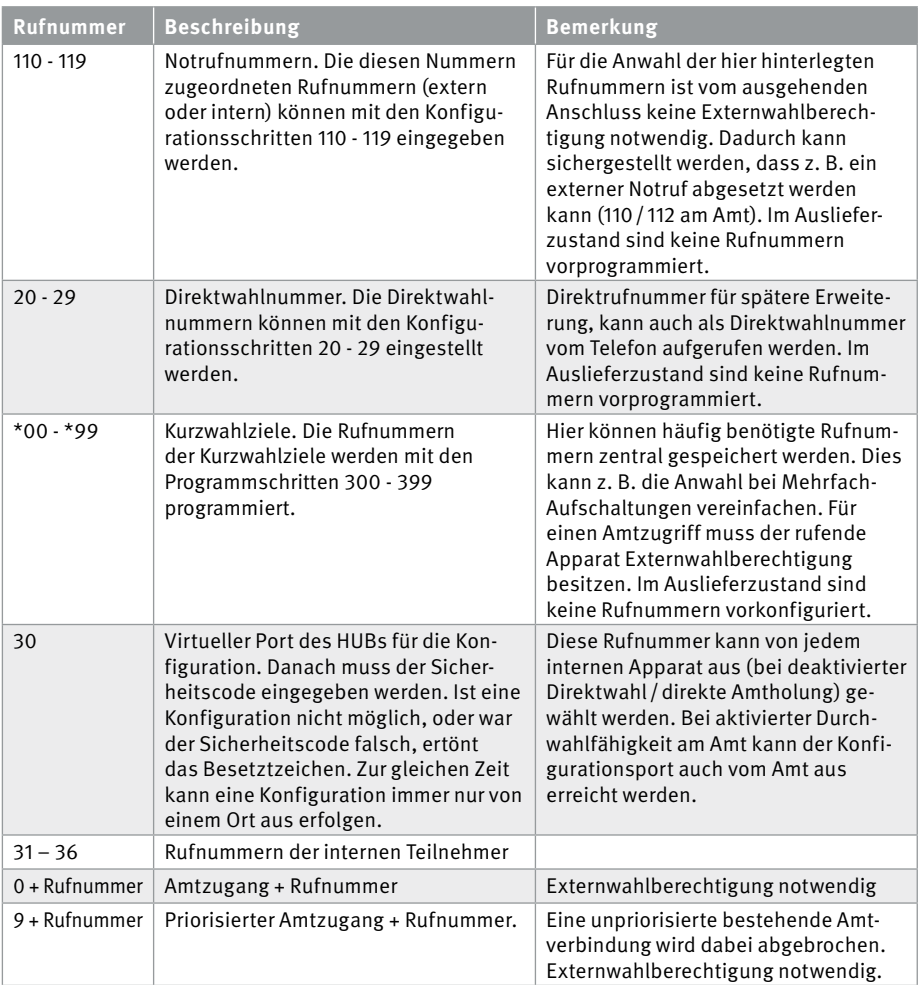

## <span id="page-9-0"></span>3.3. Konfigurationsschritte

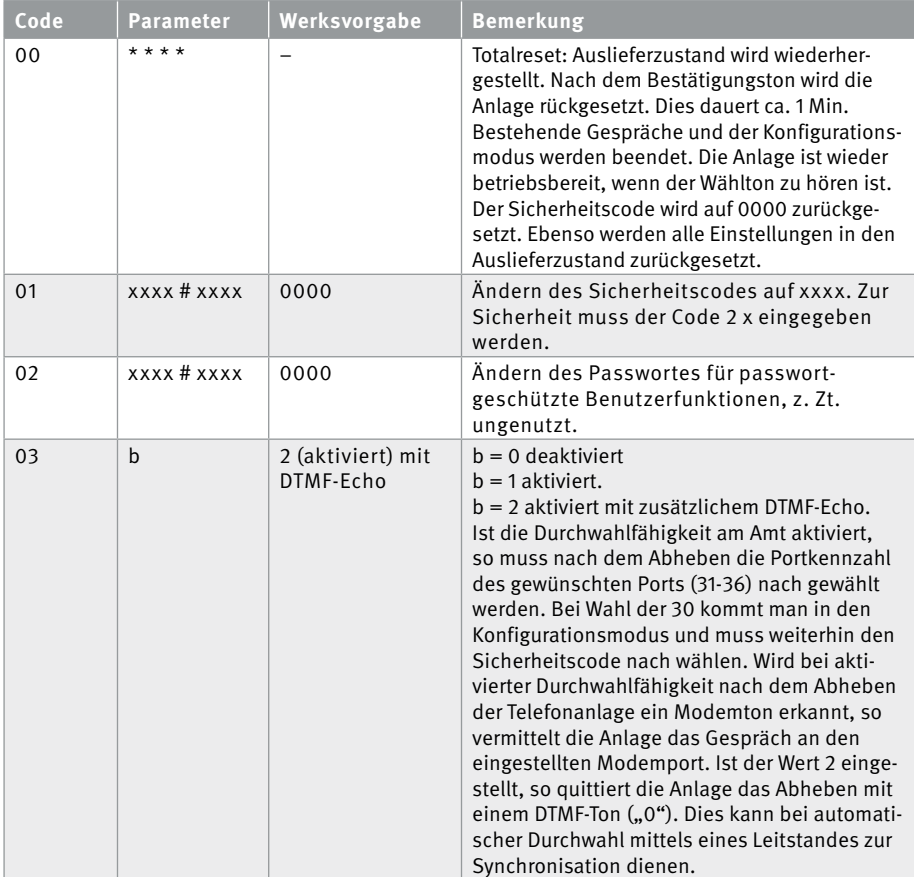

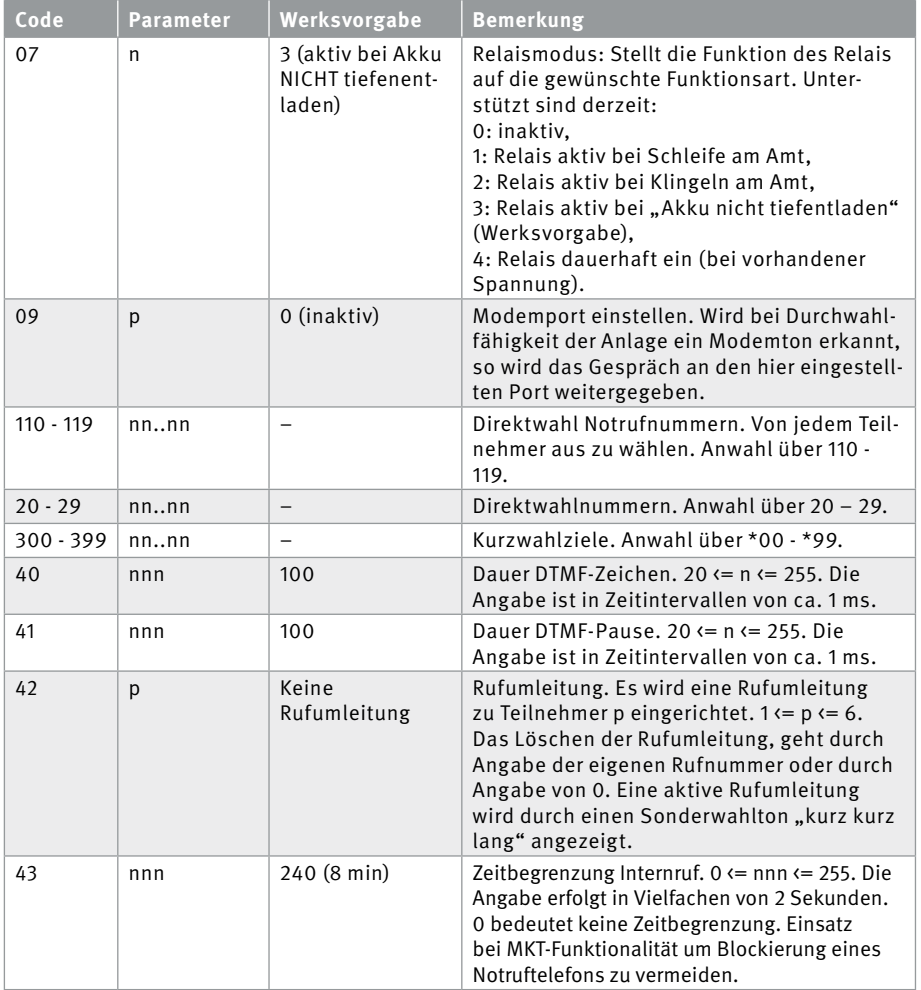

**Anleitung Hub**

# **KONFIGURATION**

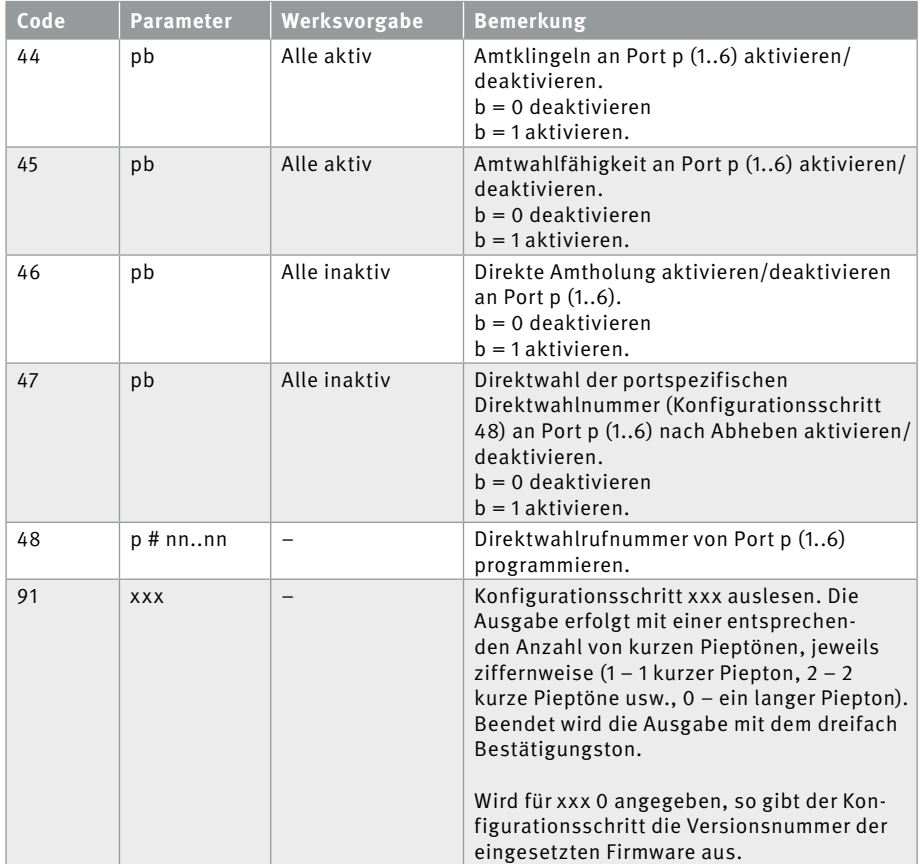

# <span id="page-12-0"></span>4. ANWENDUNGSFÄLLE

## 4.1. Mehrfach Aufschaltung mit Mehrfach-MKT-Funktionalität

Der HUB bietet die Möglichkeit bis zu drei Notruftelefone mit jeweils einem zugeordneten MKT anzuschließen. Dem jeweiligen MKT im Maschinenraum ist jeweils ein Notruftelefon im Aufzug zugeordnet. Der Verbindungsaufbau vom Maschinenraum zum Aufzug erfolgt durch einfaches Abheben des MKTs. Der HUB wählt dann mittels Direktwahl (Konfigurationsschritt 47) die zugeordnete Rufnummer (Konfigurations-schritt 48) des Notruftelefons im Aufzug. Eine Wahl vom MKT aus durch den Benutzer ist dann nicht möglich. Durch Einrichten einer Zeitbegrenzung (Konfigurationsschritt 43) der internen Verbindung ist eine Blockierung des Notruftelefons ausgeschlossen.

## 4.2. Mehrfach Aufschaltung mit MKT-Funktionalität

Der HUB bietet die Möglichkeit bis zu fünf Notruftelefone und ein gemeinsames MKT anzuschließen. Vom MKT im Maschinenraum aus sind die fünf Notruftelefone dann per Wahl zu erreichen. Durch Einrichten einer Zeitbegrenzung (Konfigurationsschritt 43) der Internverbindung ist eine Blockierung der Notruftelefone ausgeschlossen.

## 4.3. Modem Anschluss

Der HUB bietet auch die Möglichkeit an einem Port ein Modem (z. B. zur Fernwartung der Aufzugssteuerung) zu betreiben. Wird bei Anwahl von Außen (Durchwahlfähigkeit aktiviert) ein Modemton erkannt, wird der Ruf automatisch an den Modemport weitergeleitet. Wird kein Modemton erkannt, kann ganz normal zu den Teilnehmern durchgewählt werden.

# <span id="page-13-0"></span>5. TECHNISCHE DATEN

### **Allgemein**

- ▸ Drei parallele Verbindungen möglich
- ▸ Keine nennenswerte Signaldämpfung, da direkte zweipolige Schaltverbindung hergestellt wird
- ▸ Stromversorgung aus HUB

#### **Stromversorgung**

- ▸ Netzspannung: 230 V +/–10 %, 50 Hz über Netzteil (mitgeliefert)
- ▸ Leistungsaufnahme: Typ. 6 VA, max. 45 VA
- ▸ Notstromversorgung: Integrierter Akku: 12 V, 2,1 Ah, wartungsfrei

#### **Amtanschluss**

▸ Spannung am Amt: 20-75 V

#### **Teilnehmeranschluss**

- ▸ Speisespannung: Min. 25 V DC
- ▸ Schleifenstrom: Ca. 28 mA
- ▸ Reichweite: 1 km bei 0,6 mm Leitungsdurchmesser
- ▸ Rufspannung: Ca. 60 Veff, 50 Hz
- ▸ Wähltöne: 425 Hz, +/–5%

#### **Serielle Schnittstelle**

- ▸ Standard: RS232, V24
- ▸ Übertragungsrate: 1200 Baud, 8 Bit, keine Parität, ein Stoppbit, KEIN Handshake
- ▸ Benötigte Leitungen Masse, R x D, T x D, DTR
- ▸ Ein-/Ausgang potenzialfrei

### **Relais**

- ▸ Anschluss: Ein potenzialfreier Wechselkontakt
- ▸ Schaltleistung: Max. 60 VA, max. 24 W: 0,5 A 120 V~ oder 1 A 24 V = (Ohmsche Last)

# <span id="page-14-0"></span>6. RECHTLICHE HINWEISE

1. Änderungen an unseren Produkten, die dem technischen Fortschritt dienen, behalten wir uns vor. Die abgebildeten Produkte können im Zuge der ständigen Weiterentwicklung auch optisch von den ausgelieferten Produkten abweichen.

2. Abdrucke oder Übernahme von Texten, Abbildungen und Fotos in beliebigen Medien aus dieser Anleitung – auch auszugsweise – sind nur mit unserer ausdrücklichen schriftlichen Genehmigung gestattet.

3. Die Gestaltung dieser Anleitung unterliegt dem Urheberschutz. Für eventuelle Irrtümer, sowie inhaltliche- bzw. Druckfehler (auch bei technischen Daten oder innerhalb von Grafiken und technischen Skizzen) übernehmen wir keine Haftung.

## **Elektromagnetische Verträglichkeit Niederspannungsrichtlinie**

Unsere Produkte sind selbstverständlich nach den CE-Richtlinien zertifiziert, die EU-weit gültig sind: EMV nach 2004/108/EG sowie Niederspannungsrichtlinie nach 73/23/EWG geändert durch die Richtlinie 93/68/EWG. IEC 60950-1: 2005 (2nd Edition)/A1:2009 and EN 60950-1:2006/A11:2009/A1:2010/ A12: 2011

### **Infos zum Produkthaftungsgesetz:**

1. Alle Produkte aus dieser Anleitung dürfen nur für den angegebenen Zweck verwendet werden. Wenn Zweifel bestehen, muss dies mit einem kompetenten Fachmann oder unserer Serviceabteilung (siehe Hotline-Nummern) abgeklärt werden.

2. Produkte, die spannungsversorgt sind (insbesondere 230 V-Netzspannung), müssen vor dem Öffnen oder Anschließen von Leitungen von der Spannungsversorgung getrennt sein.

3. Schäden und Folgeschäden, die durch Eingriffe oder Änderungen an unseren Produkten sowie unsachgemäßer Behandlung verursacht werden, sind von der Haftung ausgeschlossen. Gleiches gilt für eine unsachgemäße Lagerung oder Fremdeinwirkungen.

4. Beim Umgang mit 230 V-Netzspannung oder mit am Netz oder mit Batterie betriebenen Produkten, sind die einschlägigen Richtlinien zu beachten, z. B. Richtlinien zur Einhaltung der elektromagnetischen Verträglichkeit oder Niederspannungsrichtlinie. Entsprechende Arbeiten sollten nur von einem Fachmann ausgeführt werden, der damit vertraut ist.

5. Unsere Produkte entsprechen sämtlichen, in Deutschland und der EU geltenden, technischen Richtlinien und Telekommunikationsbestimmungen.

66459 Kirkel

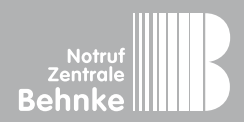